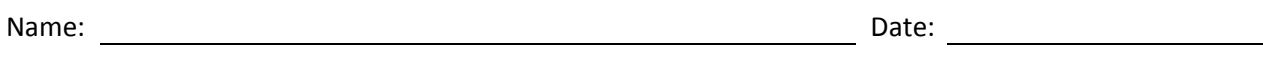

- 1. What is the name of the Linux commands?
- 2. What is the name of the Linux command to list the files and folders in a directory?
- 3. Why would we use *more* along with the list command?
- 4. Why would we use *sort r* along with the list command?
- 5. What is the name of the Linux command to display the lines in a file?
- 6. What wildcard would we use to search for "all"?
- 7. When searching the Linux directory using *grep* and a search phrase, what do we put around the phrase?
- 8. What do we type to find all the files with the *conf* extension?
- 9. What do we type to find all the files with the *conf* extension that begin with *d* and end with *r*?
- 10. What is the name of the Linux command to duplicate a file?
- 11. What is the name of the Linux command to compare the contents of two files?
- 12. What is the name of the Linux command to show the differences between two files?
- 13. What Linux expression will count the number of lines in a file called *file*?
- 14. What Linux expression will count the number of bytes in a file called *file*?
- 15. What Linux expression will count the number of words in a file called *file*?\
- 16. Write the Linux expression that will list the files in the Linux directory where configuration files are located.
- 17. Write the Linux expression that will list the files in the Linux directory where library files are located and stop at each page.
- 18. Write the Linux expression that will duplicate a file called file1 to a file called file2.
- 19. Write the Linux expression that will compare two files in a directory.

20. Write the Linux expression that will display the differences between two files in a directory.